# **ApoAI Data: Two groups compared through a common reference**

Gordon Smyth 16 August 2005

### **1. Aims**

This case study introduces linear modeling as a tool for identifying differentially express genes in the context of a two-group cDNA microarray experiment using a common reference.

## **2. Required data**

The ApoAI data set is required for this lab and can be obtained from Data/apoai.zip. You should create a clean directory, unpack this file into that directory, then set that directory as your working directory for your R session using setwd() or otherwise.

# **3. The ApoAI experiment**

In this section we consider a case study where two RNA sources are compared through a common reference RNA. The analysis of the log-ratios involves a two-sample comparison of means for each gene. The data is available as an RGList object in the saved R data file  $A_{\text{poAI}}$ . RData.

**Background**. The data is from a study of lipid metabolism by Callow et al (2000). The apolipoprotein AI (ApoAI) gene is known to play a pivotal role in high density lipoprotein (HDL) metabolism. Mice which have the ApoAI gene knocked out have very low HDL cholesterol levels. The purpose of this experiment is to determine how ApoAI deficiency affects the action of other genes in the liver, with the idea that this will help determine the molecular pathways through which ApoAI operates.

**Hybridizations**. The experiment compared 8 ApoAI knockout mice with 8 wild type (normal) C57BL/6 ("black six") mice, the control mice. For each of these 16 mice, target mRNA was obtained from liver tissue and labelled using a Cy5 dye. The RNA from each mouse was hybridized to a separate microarray. Common reference RNA was labelled with Cy3 dye and used for all the arrays. The reference RNA was obtained by pooling RNA extracted from the 8 control mice.

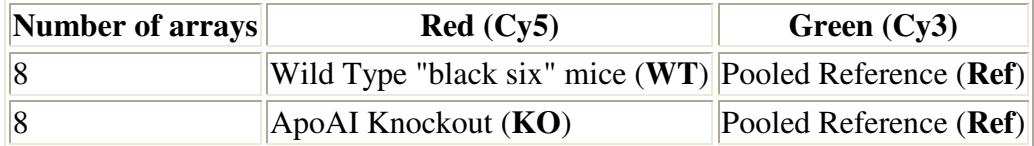

Diagrammatically, the experimental design is:

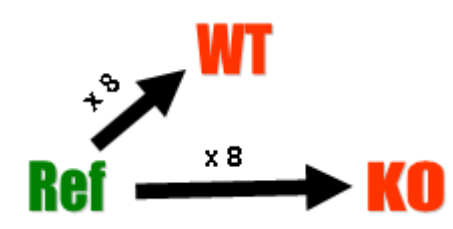

This is an example of a single comparison experiment using a common reference. The fact that the comparison is made by way of a common reference rather than directly as for the swirl experiment makes this, for each gene, a two-sample rather than a single-sample setup.

#### **4. Load the data**

```
library(limma)
load("ApoAI.RData")
objects()
names(RG)
RG$targets
RG
```
**Exercise**: All data objects in limma have object-orientated features which allow them to behave in many ways, such as subsetting, cbind() and rbind(), analogously to ordinary matrices. Explore the matrix-like properties of RGList objects. Try for example:

```
dim(RG)
ncol(RG)
colnames(RG)
RG[,1:2]
RGI \leftarrow RG[, 1:2]RG2 <- RG[,9:10]
cbind(RG1,RG2)
i <- RG$genes$TYPE=="Control"
RG[i,]
```
#### **5. Normalize**

The following command does print-tip loess normalization of the log-ratios by default:

```
MA <- normalizeWithinArrays(RG)
```
#### **6. Defining a design matrix**

In order to construct a design matrix, let us remind ourselves of the linear model which we are fitting for each gene:

$$
E(\mathbf{y}_g) = X \boldsymbol{\alpha}_g
$$

where  $\mathbf{y}_{g_{\text{is the vector of normalized log ratios from the sixteen arrays}}$ ,  $E(\mathbf{y}_g)$  is the Expected Value of  $\mathbf{y}_g$ ,  $X$  is the design matrix and  $\alpha_{g}$  is the vector of log ratios to estimate, corresponding to the "**M**" (fold change) column in the final list of differentially expressed genes given by topTable(). The estimated log ratios are also known as "coefficients", "parameters" and "log fold changes".

This experiment has three types of RNA: Reference (**Ref**), Wild Type (**WT**), and Knockout (**KO**), so it is sufficient to estimate two log ratios in the linear model for each gene, i.e. we will estimate two parameters, so our design matrix should have two columns. In our case, the two parameters in the  $\alpha_g$  vector are the log ratios which compare gene expression levels in **WT vs** Ref and **KO vs** WT. (There are other possible parameterizations which could have been chosen instead. We are using one which allows us to estimate the contrast of interest (**KO vs WT**) directly from the linear model fit, rather than estimating it later as a contrast (i.e. a linear combination of parameters estimated from the linear model).

The design matrix we will use is:

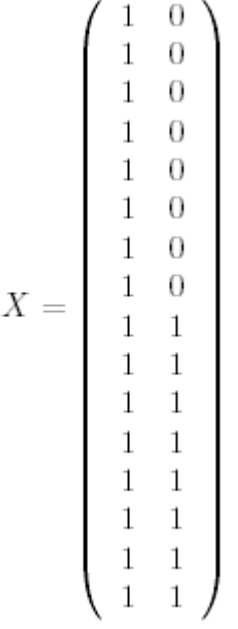

where the first column is for the "**WT vs Ref**" parameter and the second column is for the "**KO vs WT**" parameter. The first 8 arrays hybridize **WT** RNA with **Ref** RNA so it makes sense that they each have a '1' in the **WT vs Ref** column. The last 8 arrays hybridize **KO** RNA with **Ref** RNA which corresponds to the sum of the two parameters, "**WT vs Ref**" and "**KO vs WT**" which is clear if you replace "**vs**" with a minus sign (remembering that everything has been log2 transformed so that subtraction here actually represents a log ratio).

This design matrix can be defined in R as follows:

```
design \le cbind("WT-Ref"=1,"KO-WT"=rep(0:1,c(8,8)))
design
```
**Exercise**: Find another way to construct this same design matrix using RG\$targets\$Cy5 and model.matrix().

#### **7. Fitting a linear model**

```
fit <- lmFit(MA,design=design)
colnames(fit)
names(fit)
```
#### **8. Empirical Bayes statistics**

```
fit <- eBayes(fit)
names(fit)
summary(fit)
```
#### **9. Display tables of differentially expressed genes**

We now use the function  $topTable to obtain a list the genes with the most evidence of differential$ expression between the Knockout and Wild-Type RNA samples. The knockout gene (ApoAI) should theoretically have a log fold change of minus infinity, but microarrays cannot measure extremely large fold changes. While the M value of the ApoAI gene in the topTable may not have much biological meaning, the high ranking shows that this gene is consistently down-regulated across the replicate arrays.

```
topTable(fit,coef="KO-WT",adjust="fdr")
```
The arguments of topTable can be studied in more detail with  $?topTable$  or args (topTable). The default method for ranking genes is the B statistic (log odds of differential expression, Lonnstedt and Speed [2]), but the moderated t statistic and p-value can also be used. Using the average fold-change (the M column) is not usually recommended because this ignores the genewise variability between replicate arrays.

**Exercise**: Try to achieve the same top-table using a completely different design matrix and forming contrasts. Use the function

modelMatrix(RG\$targets, ref="Pool")

to format a different design matrix. Then use makeContrasts() and contrasts.fit() to form the KO vs Wt comparison.

#### **10. Removing control spots**

In most practical studies one will want to remove the control probes from the data before undertaking the differential expression study. This can be done by examining the columns of the probe annotation data frame, RG\$genes:

```
table(RG$genes$TYPE)
isGene <- RG$genes$TYPE=="cDNA"
MA2 <- MA[isGene,]
```
Now repeat the linear model steps with the reduced data.

# **11. MA plot of coefficients from the fitted model**

Using an M A plot, we can see which genes are selected as being differentially expressed by the B statistic (log odds of differential expression), which is the default ranking statistic for the topTable. Of course, the differentially expressed genes selected by the B statistic may not have the most extreme fold changes (M values), because some of the genes with extreme average fold changes may vary significantly between replicate arrays so they will be down-weighted by the empirical Bayes statistics.

plotMA(fit, 2)

Now add gene labels:

```
top10 <- order(fit$lods[,"KO-WT"],decreasing=TRUE)[1:10]
A <- fit$Amean
M <- fit$coef[,2]
shortlabels <- substring(fit$genes[,"NAME"],1,5)
text(A[top10],M[top10],labels=shortlabels[top10],cex=0.8,col="blue")
```
## **Acknowledgements**

Thanks to Yee Hwa Yang and Sandrine Dudoit for the ApoAI data.

#### **References**

- 1. Callow, M. J., Dudoit, S., Gong, E. L., Speed, T. P., and Rubin, E. M. (2000). Microarray expression profiling identifies genes with altered expression in HDL deficient mice. *Genome Research* **10**, 2022-2029. http://www.genome.org/cgi/content/full/10/12/2022
- 2. Smyth, G. K., and Speed, T. P. (2003). Normalization of cDNA microarray data. *Methods* 31, 265-273. http://www.statsci.org/smyth/pubs/normalize.pdf
- 3. Lönnstedt, I, and Speed T. P. (2002). Replicated microarray data. Statistica Sinica 12, 31- 46.
- 4. Smyth, G. K. (2004). Linear models and empirical Bayes methods for assessing differential expression in microarray experiments. *Statistical Applications in Genetics and Molecular Biology* **3**, No. 1, Article 3. http://www.bepress.com/sagmb/vol3/iss1/art3/

## **Glossary**

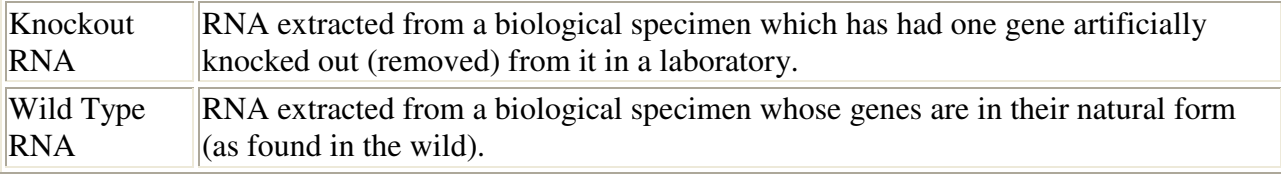